## SAP ABAP table RINTER\_PROD\_ATTR\_VIEW {Values from Product Attributes}

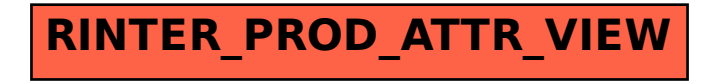